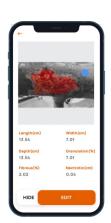

# Step 1

# **How it Works**

### **Wound Assessment**

Measure the wound automatically via mobile or desktop devices.

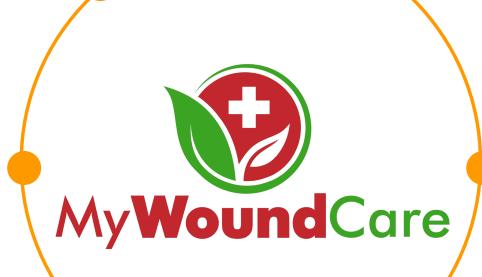

# SPECIALS THESE THE THE PROPERTY OF THE STATE OF THE STATE OF THE STAT

Step 5

**Generate Documents / Reports** 

The Wound Docs generates

Wound Care Supplies

documentation.

Advanced Biologics and Advanced

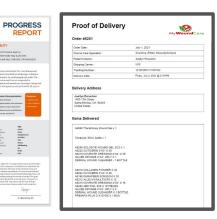

My Wound Care

KIT 93 LARGE

# Step 2

## **Biologics Application**

Apply Advanced Biologics to the wound per company instructions.

# Step 3

# Select Advance Wound Care Dressing

Select the appropriate Advanced Wound Care Dressings using the Treatment Algorithm.

# Step 4

### **Claims Submissions**

Advanced Biologics as well as Advanced Wound Care Supplies (DME) billedž

| The sale                                                                                                    |                                                                                                    |                 |                  |                            |                                                                             |          |              |                               |
|----------------------------------------------------------------------------------------------------|----------------------------------------------------------------------------------------------------|-----------------|------------------|----------------------------|-----------------------------------------------------------------------------|----------|--------------|-------------------------------|
| HEALTH INSURANCE CLAIM                                                                                                    | FORM                                                                                                    |                 |                  |                            |                                                                             |          |              |                               |
| WHICH IN MITCHAL CARDINIS AND COMMIT                                                                                                    | SE PAROSETS                                                                                                    |                 |                  |                            |                                                                             |          |              | 864 777                       |
| L BEDGAN MEDICAN TRICANS                                                                                                    | Own                                                                                                    | SSS.            |                  | - (14)                     | 14. HOLPEZ 9-12. N                                                          | ANNA     |              | Parhapania Sen. 1             |
| Stedenset   Stedenset                                                                                                    | Martin D                                                                                                    | * "Electrical   | - D84            | and and                    | s returnos sens                                                             |          | for lines    | Name and                      |
| A PAPER PER ACCRESS ON A STATE OF                                                                                                    |                                                                                                    | 4.747401 HELP   | 34 M             | -                          | T ASSAULT NOW                                                               |          |              |                               |
|                                                                                                    |                                                                                                    | M I             | - Dec            | -                          | 1. PRESIDENT RESERVE                                                        |          | _            |                               |
| SEY                                                                                                    | grant.                                                                                                    | 4.763(716) 72   | R RUCCURE        |                            | STY                                                                         |          |              | 61430                         |
| SP-SSEE VILLENSEE PARK                                                                                                    | Ann Color                                                                                                    |                 |                  |                            | 20000                                                                       |          | Number       | Printe Res. Comp.             |
| & CHIEF REQUESTS MADE Last Name. Fractions. I                                                                                                    | Note have                                                                                                    | is 6-hallow's   | itaonia ki       | 193.19                     | IL REUREYS POLY                                                             | Y delice | GEORGIA NO.  | )<br>Lect                     |
| A CHARLEST POLICY OF DROP NAMED                                                                                                    |                                                                                                    | . Det Despir    |                  |                            | MOME                                                                        |          |              | -                             |
|                                                                                                    |                                                                                                    | П               | a (7)            | ,                          | * services 125                                                              |          |              |                               |
| s. RESERVED YOR KLOCK USE                                                                                                    |                                                                                                    | * AUTOADÜÜ      |                  | PLACE (Bare)               | L DIVERGLAN DI                                                              | inspete  | 19,466       |                               |
| a NEWSONSETTER HAND AND                                                                                                    |                                                                                                    | COMPANDED       |                  |                            | 4. RELEASE PLAN                                                             | word (re | ASOSANI N    | weg                           |
| a RELABEL A. IN SING ON PROGRESS SING                                                                                                    | -                                                                                                    | 764 G.AN 0000   | di A             | m(6)                       | 4.6 THERE AND THE                                                           | 11(4)    | NONET PL     | MAP .                         |
| State State of Authorities of Police Service Colonia to the State State  |                                                                                                    |                 |                  |                            | TO ANNUAL CO. A. THE REST PRODUCT SERVICE SAME AND AN ADVISOR               |          |              |                               |
| in health or visioning shapping powers                                                                                                    | PE Ladieria de e<br>ser serefe ellre s                                                                                                    | mper or a be pe | of who ecospie a | int receivery<br>supresent | payment of medical<br>services described                                    |          | e te unientp | and bylancine or widoles, po- |
| NOWS SIGNATURE ON FILE                                                                                                    |                                                                                                    | Dett            |                  |                            |                                                                             |          | RE ON FIL    |                               |
| IN SECTION AND ADDRESS OF THE PARTY OF THE PARTY.                                                                                                    | MCY SAN THE O                                                                                                    | nersee          | w 10             | w                          | or over the con-                                                            | res)     | 9 10 10      | April Sprenty                 |
| OR JOH JOHES                                                                                                    |                                                                                                    |                 |                  |                            | a company                                                                   | WH.      | pursua tal   | Mary Sprences                 |
| IS ADDRESS AND MODEL OF Desputation                                                                                                    | marks.                                                                                                    | nn 1541         | 124094           |                            |                                                                             |          | 80           | and a                         |
| D. SAGROOD OF NATURE OF SCHOOL OF ROOM Asses As, a service has been differ                                                                                                    |                                                                                                    |                 |                  |                            | THE RESIDENCE OFFICE AND ADDRESS OF NO.                                     |          |              |                               |
| AL                                                                                                    |                                                                                                    |                 | 0.1              |                            | TO SHARE WHITE SHE                                                          |          |              | 7.60.                         |
| 1 1                                                                                                    | 6.1                                                                                                    |                 | AL.              |                            |                                                                             |          |              |                               |
| PA A DATES OF SERVICE S TOURS OF SERVICE SERVICE SERVI |                                                                                                    |                 | OF RAPICES       | 50000                      | LOWESTS                                                                     | 2        | B 20.        | PROSERVAL.                    |
| 1                                                                                                    | 99860                                                                                                    | 17              |                  | 1                          | 175-00                                                                      |          | in           | 1234567569                    |
| 1 1 1 1 1 1 1 1 1 1 1 1 1 1 1 1 1 1 1 1                                                                                                    | 90000                                                                                                    | TOT             |                  | 11                         | 179-00                                                                      |          | 100          | 1234967889                    |
| 111111111111111111111111111111111111111                                                                                                    | Legeno                                                                                                    | The Park        |                  | 1                          | I min                                                                       |          | 100          | 1204567569                    |
|                                                                                                    | 1000                                                                                                    | CERCE.          |                  | MS 3 (                     | 1000000                                                                     |          |              | 2249099                       |
| AND ADDRESS OF THE OWNER, WHEN PARTY                                                                                                    | 90960                                                                                                    | 100000          | -                | -                          | 175-00                                                                      | 1        | 100          |                               |
| 11                                                                                                    | 90990                                                                                                    |                 |                  | 1.1                        | 175-00                                                                      | -        | MA.          | 1234961809                    |
| 1 1 1 1 1 1 1 1 1 1 1 1 1 1 1 1 1 1 1                                                                                                    | 60800                                                                                                    |                 | 11               | Ti                         | 179'50                                                                      |          | NAME OF THE  | (23490700)                    |
| 107-30-4332                                                                                                    | 35,747(0173.40                                                                                                    |                 | X -m             | Jac.                       |                                                                             | . 15     |              |                               |
| IT. SERVICES OF PROTECTION OF SERVICES<br>SELECTION DESCRIPTION OF THE PROTECTION OF<br>IT SHOULD BE THE ADMINISTRATION OF THE PROTECTION<br>SHOULD BE THE ADMINISTRATION OF THE PROTECTION OF<br>SHOULD BE THE ADMINISTRATION OF T                                                                                                    | ADDUCTION OF SUPPLEY ADDUCTION OF SUPPLEY ADDUCTION |                 |                  |                            | IS BLIND PROVIDER AND C \$12 \$25-1822  JENE LOGAN SPREET  CLADWYSETH 19900 |          |              |                               |
| NAME A 1224057889 N. OCT TRANSPORT THROUGH AND ADDRESS OF THE STATE OF THE STATE OF |                                                                                                    |                 |                  |                            | * 1234567889 * 1864562099                                                   |          |              |                               |